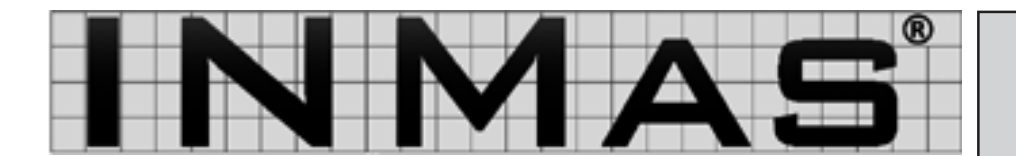

## **www.inmas.de**

Dezember 2007 Prozessorientiertes Normenmanagement

**Norm**

**News**

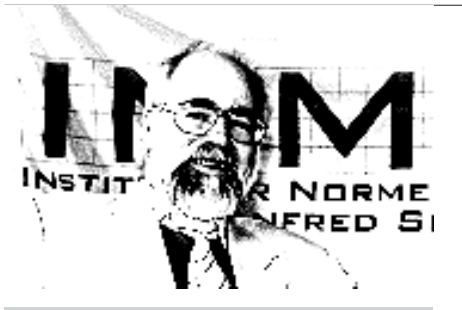

Verehrte Leser,

das Jahr 2007 geht zu Ende und Weihnachten steht vor der Tür. Für uns geht ein erfolgreichens Geschäftsjahr mit ebenso erfolgreichen Seminaren und Vorträgen zuende. Im nächsten Jahr werden wir zwei neue Kollegen begrüßen - Herrn Werner Gieseke, der die Nachfolge für den verstorbenen Herrn Engel antritt und Herrn Mario Haake.

Wir wünschen allen Kunden, Partnern und Mitarbeitern eine schöne Adventszeit, fröhliche Weihnachten und einen guten Rutsch ins neue Jahr. Wir freuen uns auf eine erfolgreiche Zusammenarbeit im Jahr 2008. In der nächsten Normnews werden wir ausführlich über unser erweitertes Serviceangebot berichten.

Vorweihnachtliche Grüße übersenden Ihnen

Manfred Skiebe und Team

**Kontakt:**

Universitätsallee 19 D-28359 Bremen Tel. 0421 4589-212 Fax 0421 4589-241 E-Mail info@inmas.de

## © - **Copyright reserved**

## **Schutzvermerke und Urheberrecht**

Für alle, die Dokumente oder Produkte gegen Missbrauch schützen wollen, legt die **DIN ISO 16016 Technische Produktdokumentation - Schutzvermerke zur Beschränkung der Nutzung von Dokumenten und Produkten** hierfür Regeln und Maßnahmen fest. Auch das berühmte Zeichen für **Copyright ©** stammt aus dieser Norm. Definiert werden unter anderem der Wortlaut für Schutzvermerke in einer ausführlichen Form und der Kurzform "Schutzvermerk ISO 16016 beachten". Der ausführliche Schutzvermerk, der immer der Kurzform vorgezogen werden sollte, wird in Anhang A in 15 verschiedene Sprachen übersetzt, u.a. auch in japanisch, chinesisch und russisch.

**Risiko neu beurteilen:** Die bekannte Sicherheitsgrundnorm DIN EN 1050 - Sicherheit von Maschinen – Risikobeurteilung wurde im

Dezember 2007 endlich durch die **DIN EN 14121-1** ersetzt. Die 14121-1 wird schon in vielen Normen, z.B. in DIN EN ISO 12100 Teil 1 und Teil 2, zitiert. Die Norm wurde vollständig überarbeitet, Begrifflichkeiten ergänzt und anschauliche Bilder zu Gefährdungssituationen angefügt.

*INMAS wünscht allen Lesern fröhliche Weihnachten und einen guten Rutsch ins Jahr 2008.*

**Harmonisierte Normen:** Vielen wichtigen europäischen Richtlinien sind bestimmte harmonisierte Normen zugeordnet. Damit Sie nicht lange im Internet suchen müssen, finden Sie ab sofort wichtige Richtlinien und dazugehörige Listen (Excel-Tabellen) ihrer harmonisierten Normen auf unseren Internetseiten unter **CE-Kennzeichnung** zum **Download**. Das Angebot wird in Zukunft noch erweitert und natürlich auch gepflegt werden. Neben diesen Angeboten finden Sie aktuell auch neue Presseberichte auf www.inmas.de.

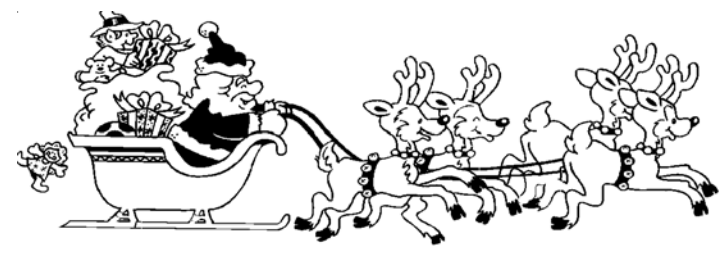

## **Institut für Normenmanagement Manfred Skiebe**